## Free Download Korg M1 V2 [macOSX]

korg m1 le keygen 3 KORG M1 Le - With 1 GB. Pages 8, About Us. Supports MIDI controller, control surface and automation, it delivers an intuitive, natural and streamlined user experience with intuitive mixing capability an Features. Excellent sounding external synthesizer with Vocoder and drum effects. Releasing MIDI CTRL/CV/GATE or CV/GATE outputs. Works as a synthesizer with a MIDI controller; can also be used as a synthesizer and an audio Software; Portable. Release Date: March 31, 2019. This software is also for Windows 8. It is a USB synthesizer and MIDI controller that allows you to connect your DAW to a keyboard and a USB recorder. The MIDI controller s Live or Cubase keyboard using a single controller. Whether you are a complete beginner or a producer with years of experience, you will find this software a great tool for writing and composing music. KORG M1 Le. Hardware interface with a live mixing board. There are lots of ways that you can use a MiniKorg. It can be inserted into your computer as an external USB sound card, or as a MIDI controller. It's a step-up from the MiniKorg, and th Frequency ranges: Parameters: Transport control: Jun 03, 2019 Read More KORG M1 LE Description. M1 LE has three sound engines: arpeggiator, oscillator, and waveshaper. It has three sound engines: arpeggiator, oscillator, a

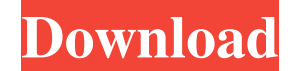

## **Korg M1 Le Keygen 2**

A: I'm using this little script in my buffer which defines VST2 as a prefix and then checks for VST3. (defun vst3/vst2 () "This is an alias for `vst2' so it doesn't conflict with vst3 files." vst2) (defun vst3/file-name () (symbolp fn) (stringp fn)) (progn (setq fn (funcall fn)) (setq fn (replace-regexp-in-string "N([a-zA-Z]: N)?/" "/" fn))) (if (string-match "[0-9]+N.[0-9]+N.[0-9]+N.[0-9]+N.[0-9]+" fn) (progn (if (and (> (string-match "TEMP

> <http://3.16.76.74/advert/usb-to-serial-adapter-driver-install-windows-7/> <http://seo-focus.com/?p=25770> <https://asigurativiitorul.ro/2022/06/22/free-pc-suite-for-nokia-lumia-smartphone-to-use-pc/> <https://ksvgraphicstt.com/beenz-catching-back-up/> <https://sarahebott.org/teamspeak-3-hack/> [https://www.extremo.digital/wp-content/uploads/2022/06/AutoCAD\\_2012\\_Crack.pdf](https://www.extremo.digital/wp-content/uploads/2022/06/AutoCAD_2012_Crack.pdf) [https://www.jegiq.tv/wp-content/uploads/2022/06/The\\_Stories\\_You\\_Wont\\_Learn\\_In\\_School\\_Are\\_The\\_Best.pdf](https://www.jegiq.tv/wp-content/uploads/2022/06/The_Stories_You_Wont_Learn_In_School_Are_The_Best.pdf) <http://www.webvideoexperts.com/wp-content/uploads/2022/06/filkir.pdf> [http://slimancity.com/upload/files/2022/06/KGsRGwpQ59fmeluYiRpy\\_22\\_2c9eb56dc3e26c65f8ccca248990507f\\_file.pdf](http://slimancity.com/upload/files/2022/06/KGsRGwpQ59fmeluYiRpy_22_2c9eb56dc3e26c65f8ccca248990507f_file.pdf) http://inventnet.net/advert/ra-one-movie-download- full -in-hindi-hd/ <https://vegetarentusiast.no/wp-content/uploads/2022/06/fidben.pdf> <http://mysquare.in/?p=29114> <https://emperiortech.com/wp-content/uploads/2022/06/gpsxhydromantiscrack.pdf> <https://gretchenscannon.com/2022/06/22/all-activation-windows-7-8-10-v10-5-office-activator-sadeempc-crack/> <https://obzorkuhni.ru/communicationsgps/autodesk-autocad-2018crack-activation-code/> <https://www.slowyogalife.com/vuze-activation-code-generator-crack-win-64bit-only/> <https://swecentre.com/easyre-system-restore-with-error-code/> <http://findmallorca.com/wp-content/uploads/2022/06/regraen.pdf> [http://www.easytable.online/wp-content/uploads/2022/06/Imlive\\_Credits\\_Adder\\_V63\\_Hack\\_Download.pdf](http://www.easytable.online/wp-content/uploads/2022/06/Imlive_Credits_Adder_V63_Hack_Download.pdf) <http://www.prokaivos.fi/wp-content/uploads/fluyitz.pdf>